# ZENUS INFOTECH INDIA PVT. LTD. **CURRICULUM OF Core & Advance JAVA**

**INTRODUCTION TO JAVA** 

Features of Java

JDK, JRE& JVM

C, C++& JAVA Comparison

Platforms of Java & Versions

First Java Program

### **PACKAGES**

Concept of package

Need of package

How to create User Defined package

How Package can be used in Software Development

#### **DATA TYPES, IDNTIFIRS AND VARIABLES**

What is Data Types & Types?

Types of Variables, Operators & Statements

Reading Input from Java util. scanner class

Displaying Output with system. Out .print ()

Displaying formatted Output with String Format ()

#### **INPUT/OUTPUT**

Accepting Input from the keyboard

Reading Input with Java util scanner class

Displaying Output with System.out.printf():

Displaying formatted Output with String Format

## **Condition Evaluation Statements**

- if Statement
- If- else
- Else if
- Nested if Statements

Looping and Iteration

- The For Loop
- The While Loop
- Do while loop
- For each loop

Switch Statement

# **ARRAYS**

What is Array

How Java Array are different from the array of  $C$  And  $C_{++}$ 

How to create Array and initialize array

One Dimensional Array

Two-Dimensional Array

Zigzag Array

# **CLASSES & OBJECTS**

Oops Concepts

Creating an Objects

Initializing an Object

Access Specifiers

Constructors & its Types

What is the purpose of constructor?

Course Duration: 6/8 Weeks

What is this and super and their rules Constructor Overloading **Static IN JAVA**  Static in Java Static Variable Static Function Changing values in static variable **INHERITANCE & POLYMORPHISM**  Concept of Inheritance Method Overloading & Method Overriding Concept of Abstract Method Concept of Interface Multiple Inheritance using Interface Abstract Class VS Interfaces **MULTI THREADING**  Concept of Java threads Life cycle of Java thread Methods of Thread Writing Thread using Class and Interface Synchronization in Java **STRING BUFFER & STRING BUILDER**  What is String How many ways to create String Object Difference B/W Mutable and Immutable Methods of String Class How Many Ways to Compare the String String Buffer's Constructor and methods

What is String Builder's Class and its usage? How to accepting Input from the keyboard String Builder and their usage **File Handing in Java**  Creating text File Storing data in text file Accessing data in text file **COLLECTION**  Collection of Collection Need of Collection Framework **Collections** Collection AP (Classes and Interfaces) How to retrieve the object from the Collection How many ways to retrieve the object List Interface (ArrayListl,LinkedHasSet,TreeSet class) Concept of Map Interface How Collection Framework is used in industries **DATABASE CONNECTIVITY**  Concept of Collection Need Of Jdbc Types Of JDBC Driver Type1: Jdbc-Odbc Driver Type2: Native Driver Type3: Network Driver Type 4: Pure Java Driver **Database Operations** 

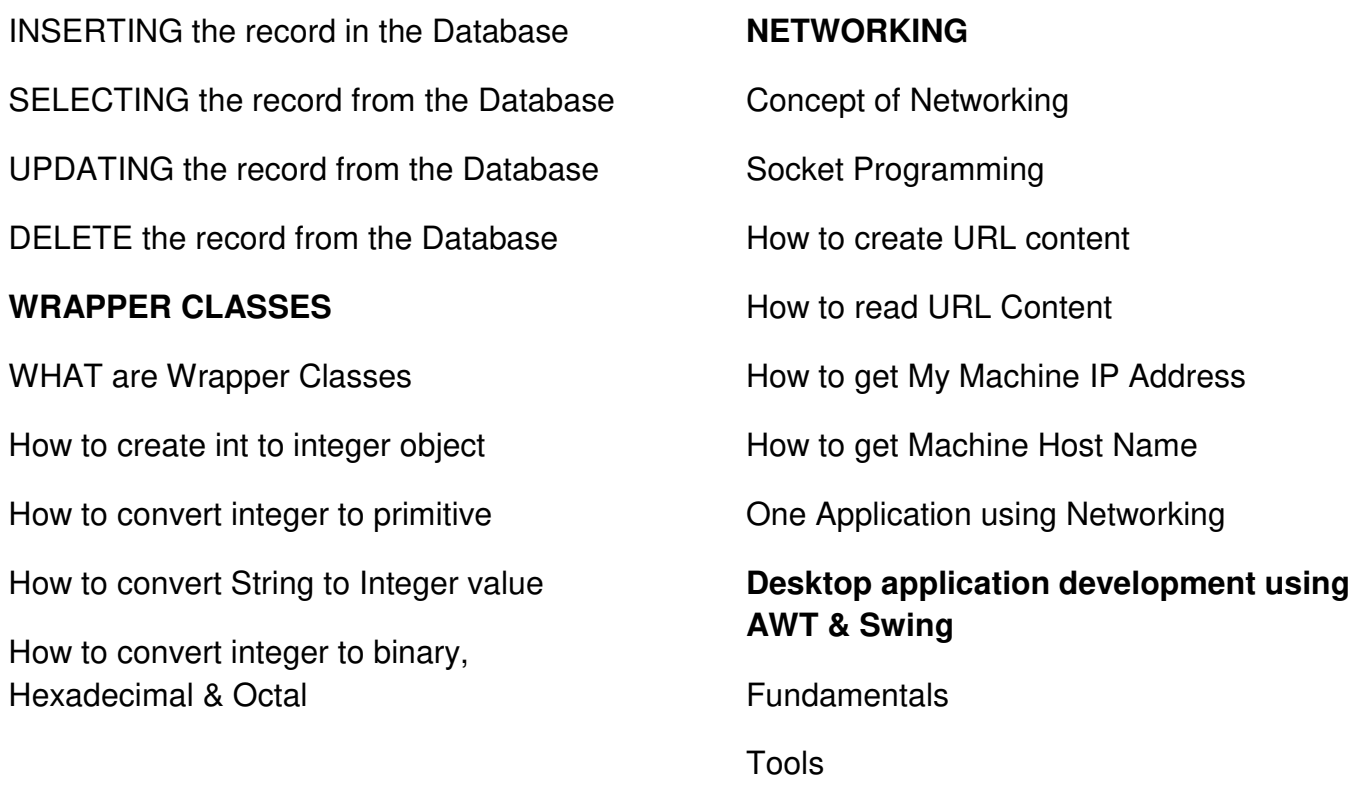

Office Address: S-11, Opposite BSNL Telephone exchange, Avas Vikas Roorkee, Uttarakhand - 247667 | www.zenusinfotech.in | Ph No-8218088730

Project (GUI Base Application)